株式会社エクストランス

# X-MON3.11.0

アップデート内容

## 内容

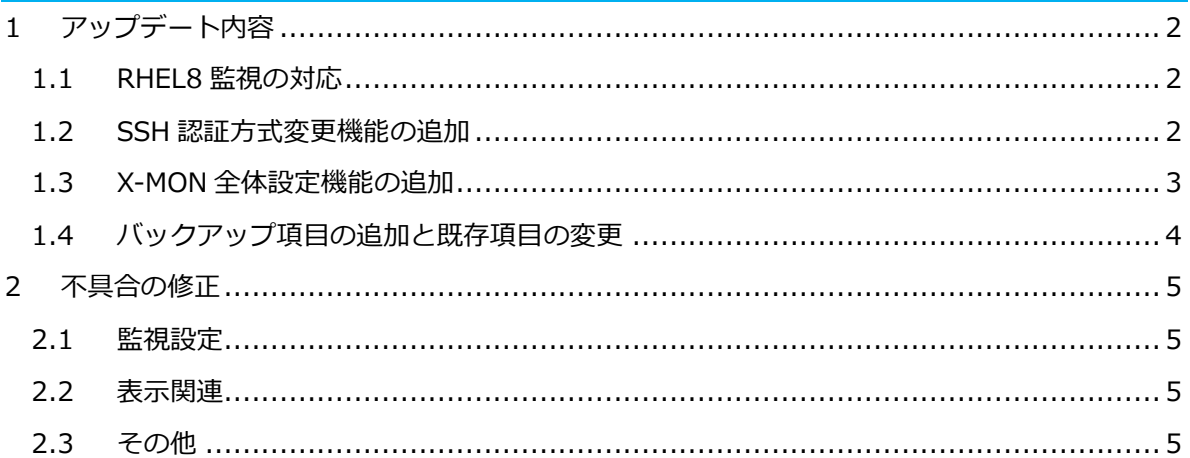

#### <span id="page-2-0"></span>1 アップデート内容

X-MON3.11.0 では以下の機能が追加・改修されました。

- RHEL8 監視の対応
- SSH 認証方式変更機能の追加
- X-MON 全体設定機能の追加
- バックアップ項目の追加と既存項目の変更

#### <span id="page-2-1"></span>1.1 RHEL8 監視の対応

X-MON からの監視対象ホストとして RHEL8へ対応しました。

以下の監視エージェントのバージョンを更新しました。

- ・NRPE
- ・Nagios Plugins

被監視対象サーバへ旧バージョンの監視エージェントを登録されている場合、アップデートを行わ ずとも引き続き監視が行えます。

RHEL8 環境へ監視エージェントを導入する場合は、サポートサイトで配布中の「NRPE 導入手順書」 「SNMP 導入マニュアル」をご参照ください。

#### <span id="page-2-2"></span>1.2 SSH 認証方式変更機能の追加

X-MON から被監視対象サーバへの SSH 認証において、暗号化方式 RSA に対応しました。 設定の変更は監視メニューのシステム情報より、管理者権限を持つユーザが行えます。

また、従来の DSA 方式の設定がすでに入っているホストに対して、RSA 方式の公開鍵を登録す る機能も追加しました。

システムの設定を DSA 方式から RSA 方式に変更する前に、RSA 方式の公開鍵を被監視対象サ ーバへ追加するようお願いいたします。

RHEL8 環境への SSH 接続は RSA 方式が推奨されており、DSA 方式はデフォルトで無効となっ ております。

#### <span id="page-3-0"></span>1.3 X-MON 全体設定機能の追加

管理者メニュー > その他設定 > X-MON URL 設定を改修し、X-MON 管理画面上の設定を行う機 能を追加しました。

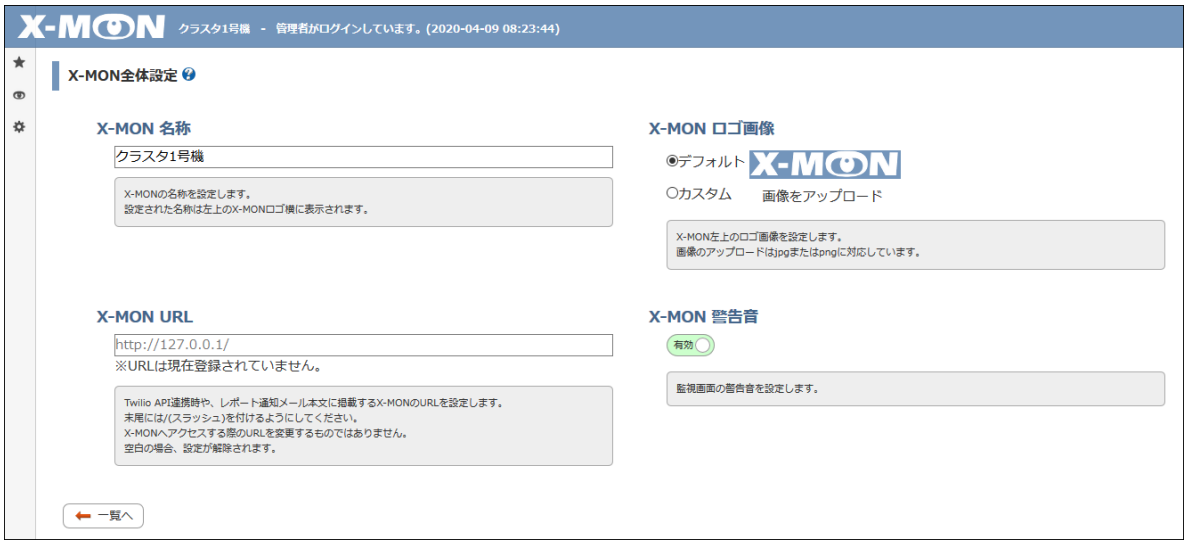

以下の設定が行えます。

■ X-MON 名称設定

X-MON ロゴの隣へ任意の名称を設定することが出来ます。

■ X-MON ロゴ画像設定

X-MON 左上に表示されるロゴを設定するとこが出来ます。 jpeg または png 画像に対応しています。

- X-MON URL 設定 Twilio 通話設定(ボタン操作付き)や、簡易レポート機能のメール通知設定に使用する URL を 設定できます。
- X-MON 警告音設定 管理画面上でホストやサービスに障害がある場合に鳴るサウンドの on/off が設定できます。

#### <span id="page-4-0"></span>1.4 バックアップ項目の追加と既存項目の変更

バックアップ項目へ新たに「X-MON の本体設定」項目を追加しました。

管理者メニュー > その他設定 > X-MON 全体設定の設定内容が含まれます。

合わせて既存のバックアップ内容で取得項目に変更を行いました。

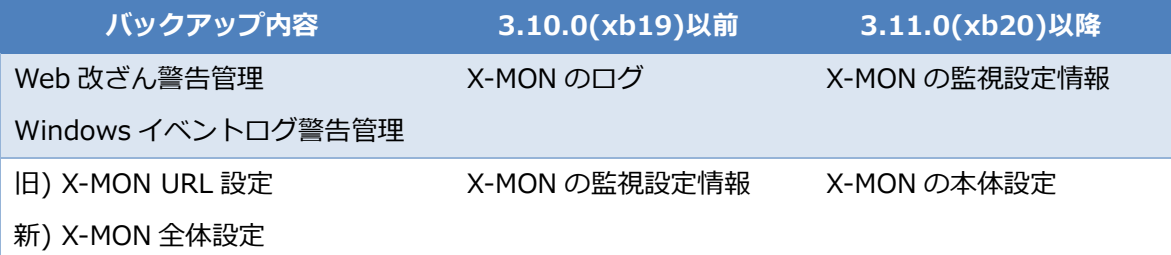

### 以下の設定のいずれかが含まれるバックアップを取得する際、3.11.0 からは「X-MON の本体設 定」を同時に取得する様に変更をお願いいたします。

#### **・Twilio 通話設定(ボタン操作付き)**

通話メッセージの取得やボタン操作を行う際の通信に、X-MONURL を使用しています。 上記はバックアップ項目「X-MON の監視設定情報」に含まれます。

#### **・簡易レポート レポート生成時のメール通知設定**

外部からアクセス可能なレポート URL の生成に X-MONURL を使用しています。 上記はバックアップ項目「X-MON のレポート」に含まれます。

#### <span id="page-5-0"></span>2 不具合の修正

以下の不具合を修正しております。

<span id="page-5-1"></span>2.1 監視設定

- SNMPTRAP で MAC アドレスを含む TRAP が機器から送信された際に、X-MON 側で正常に MAC アドレスの表示が行われない。
- Windows イベントログ警告管理で、不要監視ログが一定数溜まるとメモリ不足で X-MON 再 起動が正常に動作しない。

#### <span id="page-5-2"></span>2.2 表示関連

- エスカレーション設定画面で行ったホスト ID 等の絞り込みが、エスカレーション設定を削除 した際の画面更新後に保持されていない。
- <span id="page-5-3"></span>2.3 その他
- エージェント SNMP のエラーが X-MON サーバの/var/spool/mail/root へ蓄積される。

その他軽微な不具合修正を含みます。